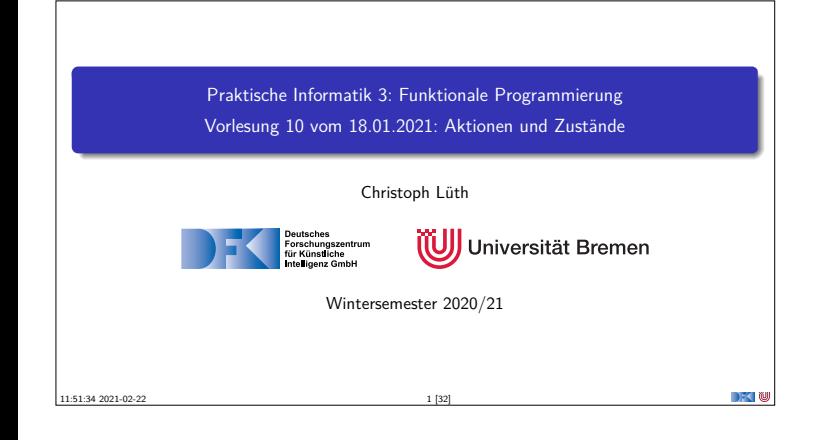

## **Fahrplan**

- ▶ Teil I: Funktionale Programmierung im Kleinen
- ▶ Teil II: Funktionale Programmierung im Großen
- <sup>I</sup> **Teil III: Funktionale Programmierung im richtigen Leben**
	- **Aktionen und Zustände**
	- **In Monaden als Berechnungsmuster**
	- $\blacktriangleright$  Funktionale Webanwendungen
	- <sup>I</sup> Scala Eine praktische Einführung

PI3 WS 20/21 2 [32]

**Rückblick & Ausblick** 

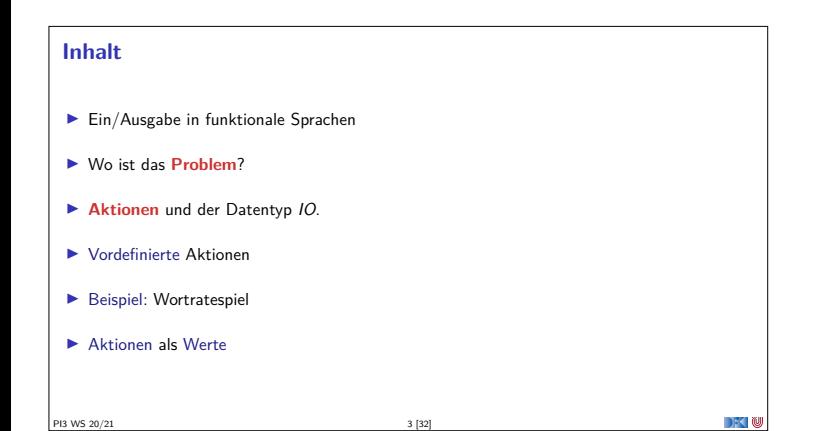

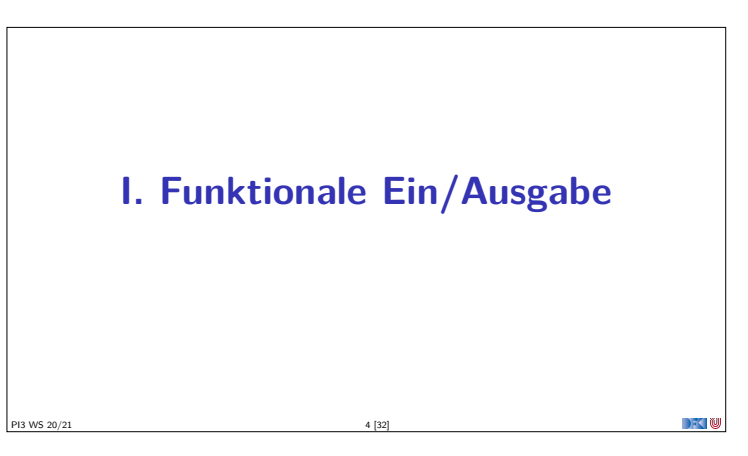

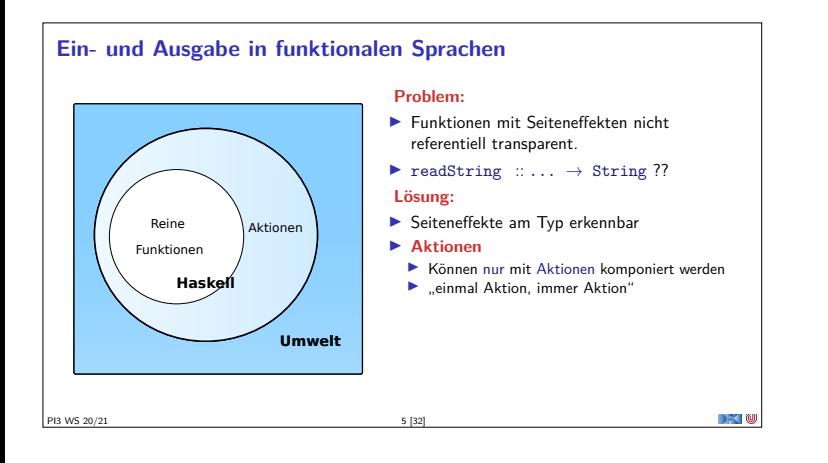

## **Aktionen als abstrakter Datentyp** ▶ ADT mit Operationen Komposition und Lifting  $\blacktriangleright$  Signatur: **type** IO *α* (=) :: IO *α* → (*α*→ IO *β*) → IO *β* return :: *α*→ IO *α* ▶ Dazu **elementare** Aktionen (lesen, schreiben etc) PI3 WS 20/21 6 [32]

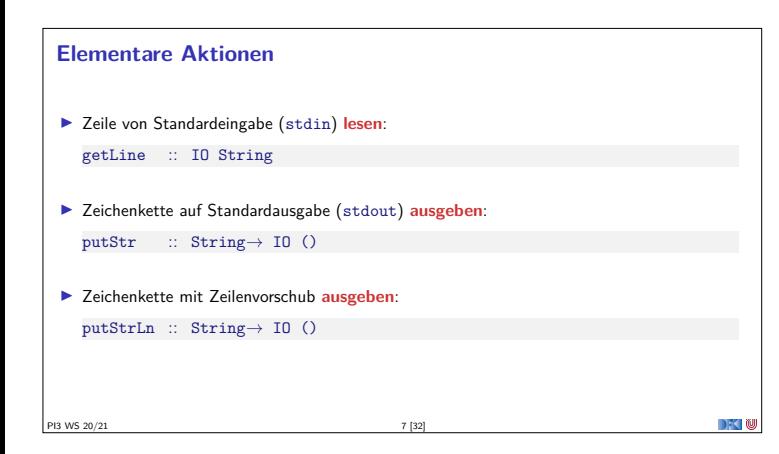

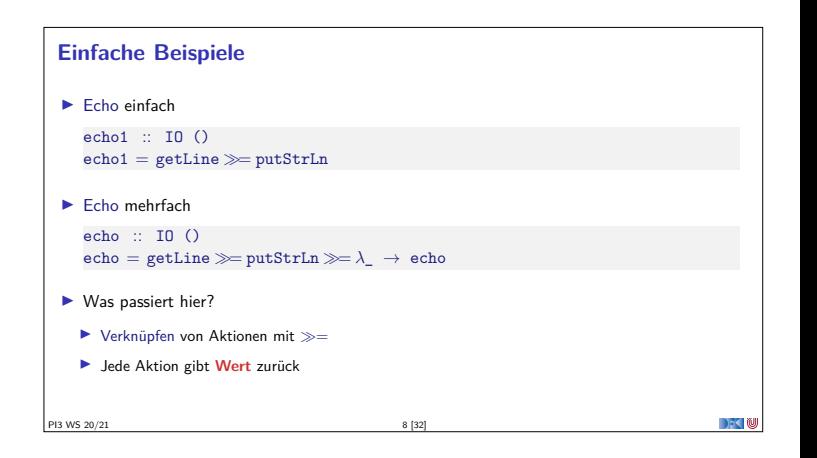

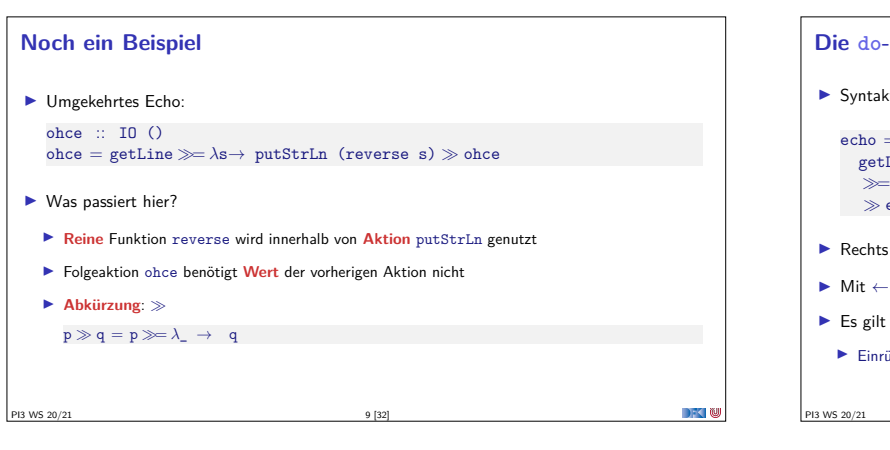

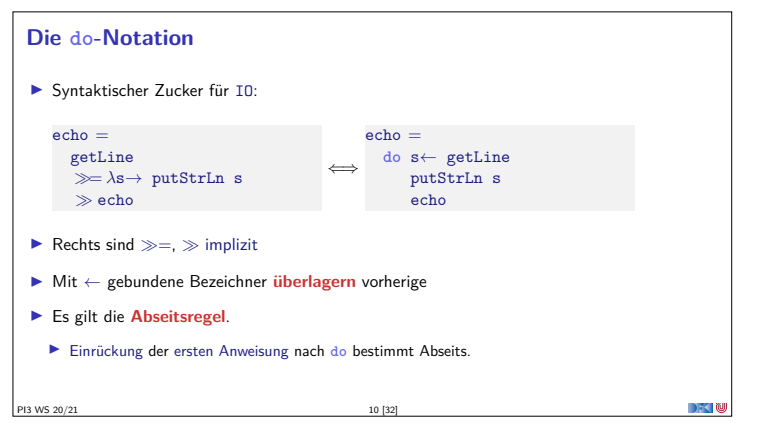

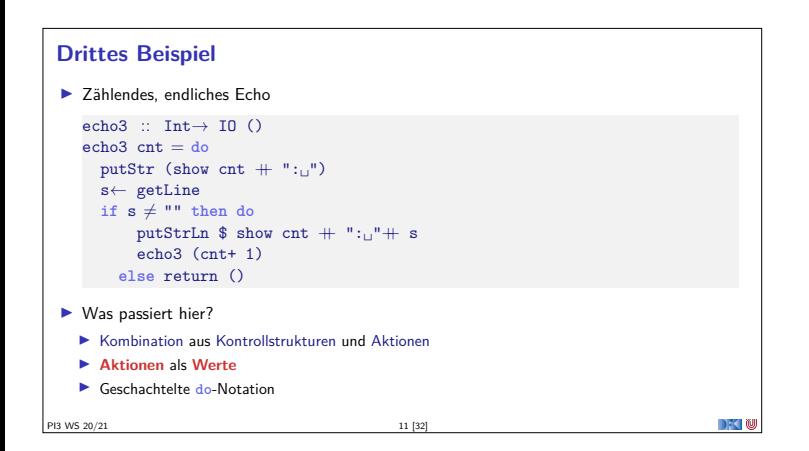

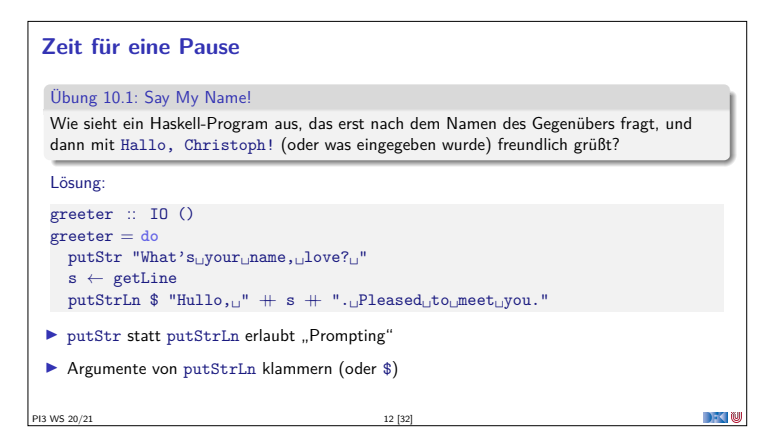

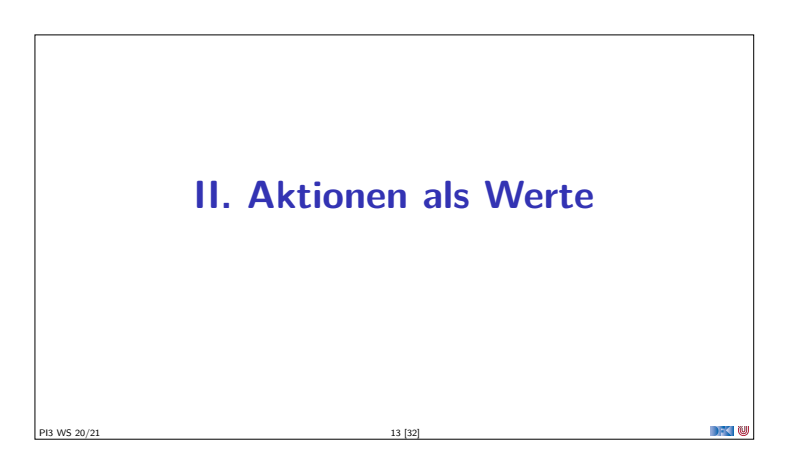

## **Aktionen als Werte**

- **EXECUTE:** Aktionen sind Werte wie alle anderen.
- I Dadurch **Definition** von **Kontrollstrukturen** möglich.
- $\blacktriangleright$  Endlosschleife: forever :: IO  $\alpha \rightarrow$  IO  $\alpha$
- forever  $a = a \gg$  forever a
- $\blacktriangleright$  Iteration (feste Anzahl): for $N$  :: Int $\rightarrow$  IO  $\alpha \rightarrow$  IO () forN n a  $| n = 0$  = return () | otherwise =  $a \gg$  forM (n-1) a

**PI3 WS 20/21** 14 [32]

**Kontrollstrukturen** ▶ Vordefinierte Kontrollstrukturen (Control.Monad): when  $::$  Bool $\rightarrow$  IO ()  $\rightarrow$  IO ()  $\blacktriangleright$  Sequenzierung: sequence :: [IO *<sup>α</sup>*]<sup>→</sup> IO [*<sup>α</sup>*]  $\triangleright$  Sonderfall:  $\lceil$  () als ()  $sequence_ : [I0()] \rightarrow I0()$  $\blacktriangleright$  Map und Filter für Aktionen: mapM ::  $(\alpha \rightarrow 10 \ \beta) \rightarrow [\alpha] \rightarrow 10 \ [\beta]$ <br>mapM ::  $(\alpha \rightarrow 10 \ (\)) \rightarrow [\alpha] \rightarrow 10 \ (\)$  $\therefore$  ( $\alpha \rightarrow$  IO ())  $\rightarrow$  [ $\alpha$ ]  $\rightarrow$  IO ()  $filterM :: (\alpha \rightarrow 10 \text{Bool}) \rightarrow [\alpha] \rightarrow 10 [\alpha]$ 

PI3 WS 20/21

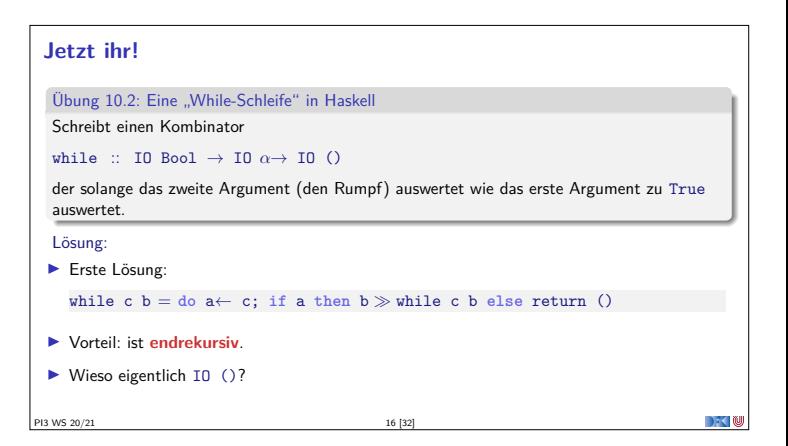

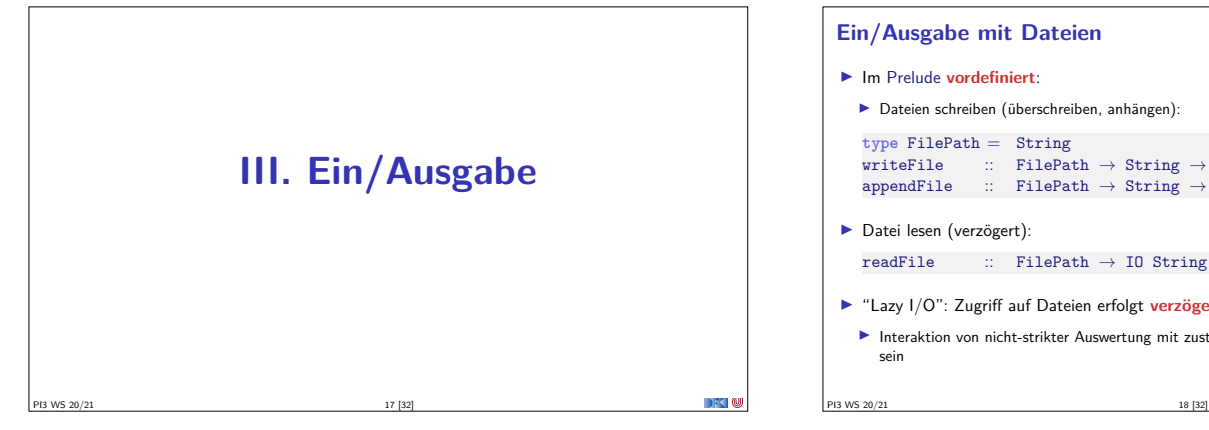

## **Ein/Ausgabe mit Dateien**

 $\blacktriangleright$  Im Prelude **vordefiniert**:

```
I Dateien schreiben (überschreiben, anhängen):
type FilePath = String
writeFile :: FilePath \rightarrow String \rightarrow IO ()
```
 $appendFile$  :: FilePath  $\rightarrow$  String  $\rightarrow$  IO ()

```
▶ Datei lesen (verzögert):
   readFile \therefore FilePath \rightarrow IO String
```
- <sup>I</sup> "Lazy I/O": Zugriff auf Dateien erfolgt **verzögert**
- **Interaktion von nicht-strikter Auswertung mit zustandsbasiertem Dateisystem kann überraschend** sein

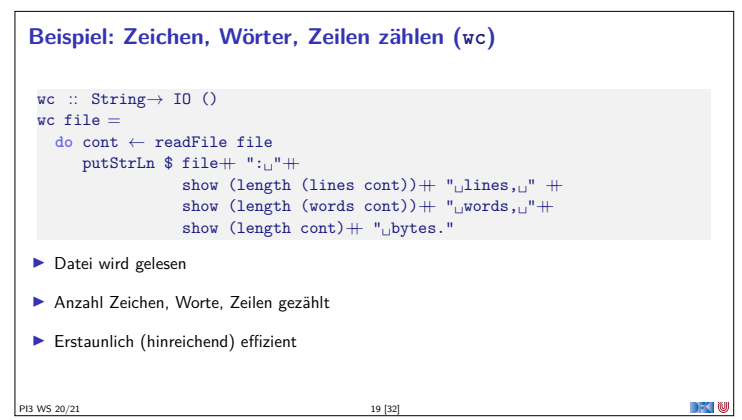

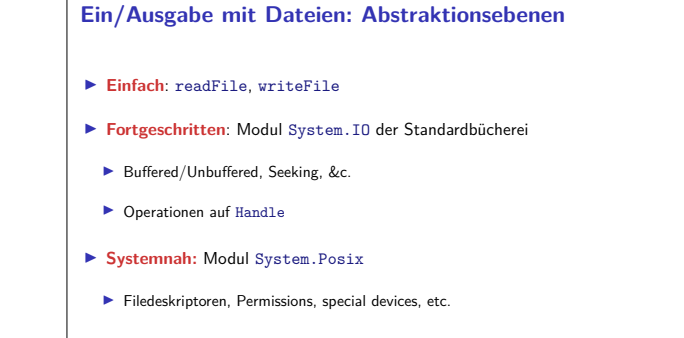

PI3 WS 20/21 20 [32]

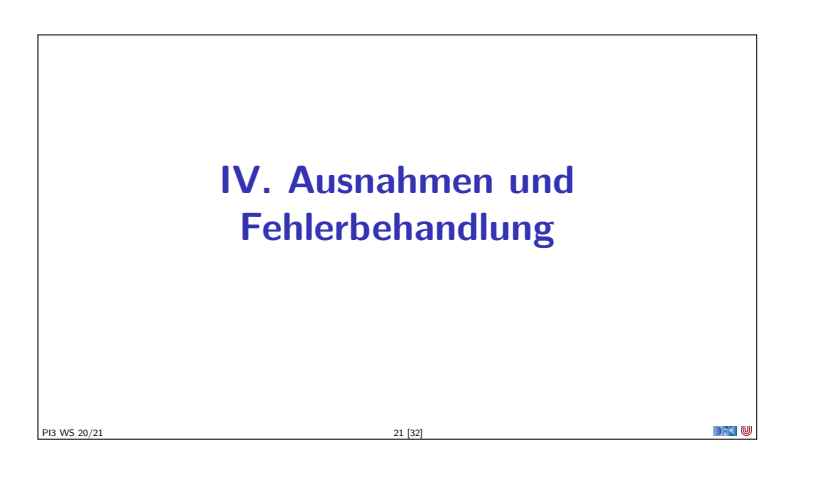

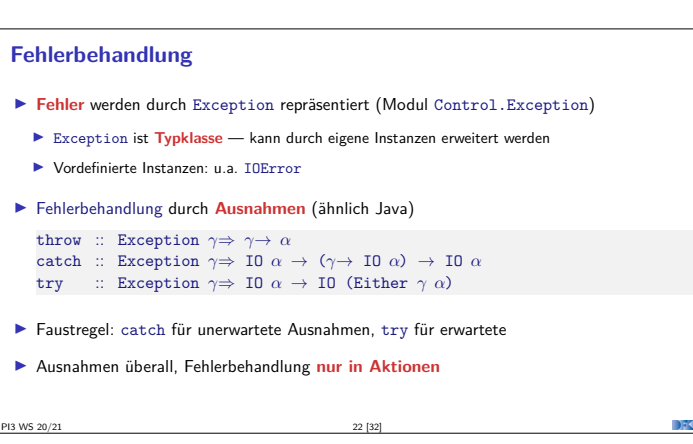

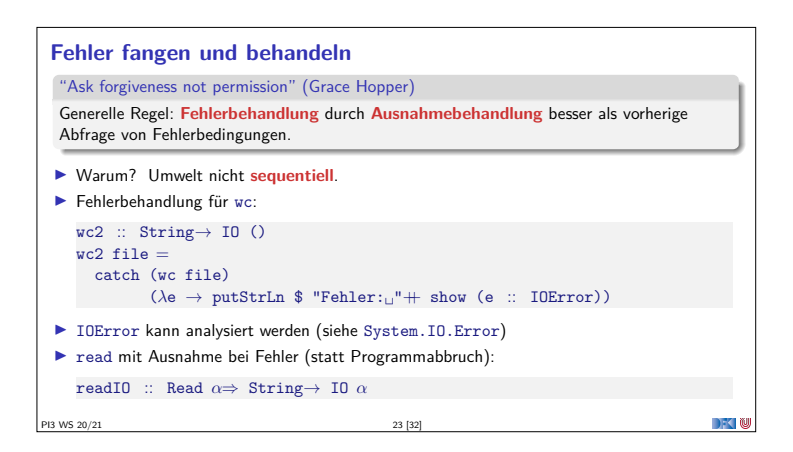

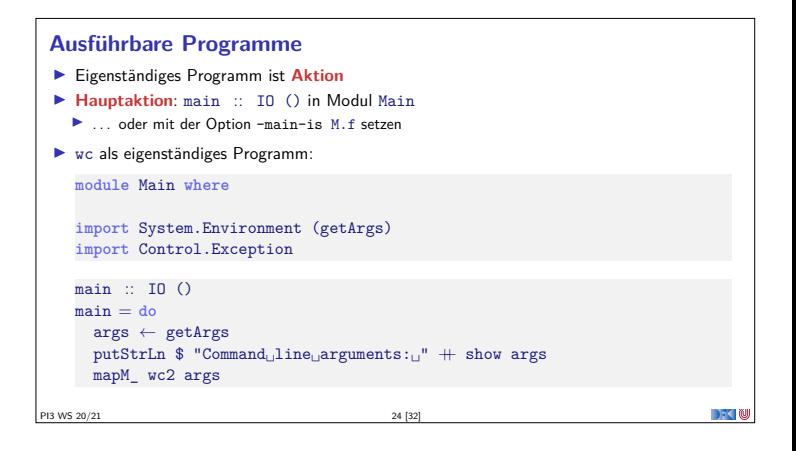

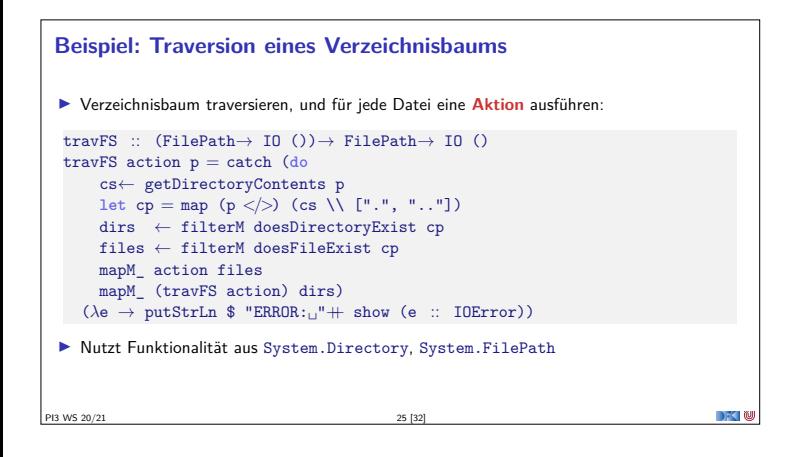

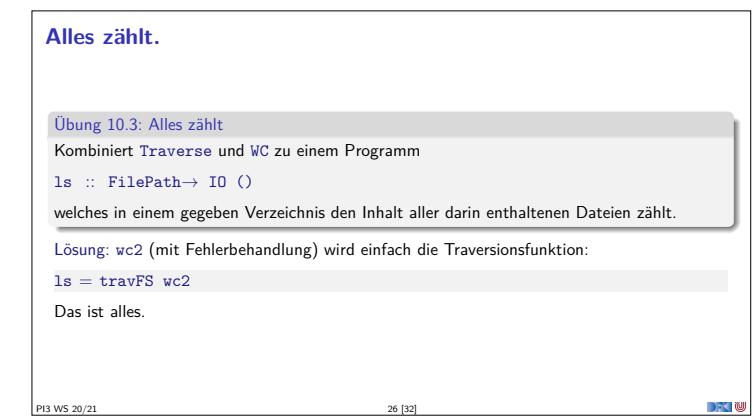

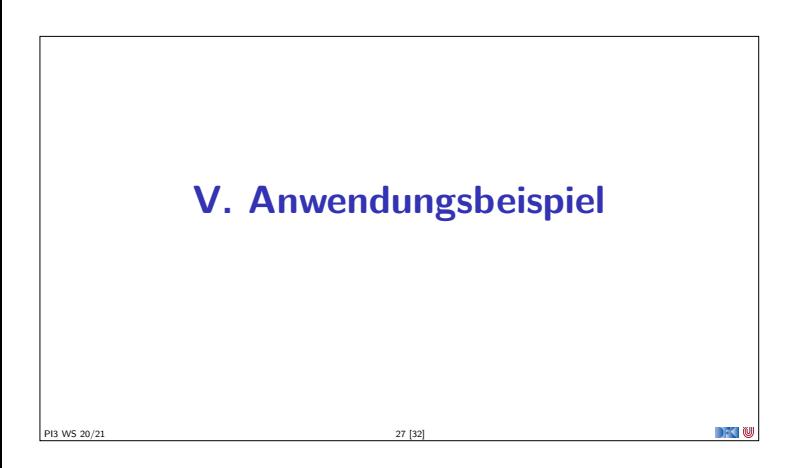

**Fallbeispiel: Wörter raten**

<sup>I</sup> Unterhaltungsprogramm: der Benutzer rät Wörter

<sup>I</sup> Wort wird maskiert ausgegeben, nur geratene Buchstaben angezeigt

<sup>I</sup> Benutzer kann einzelne Buchstaben eingeben

PI3 WS 20/21 29 [32]

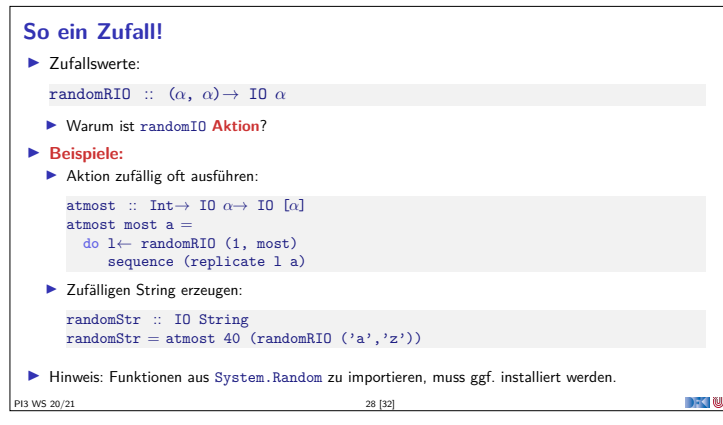

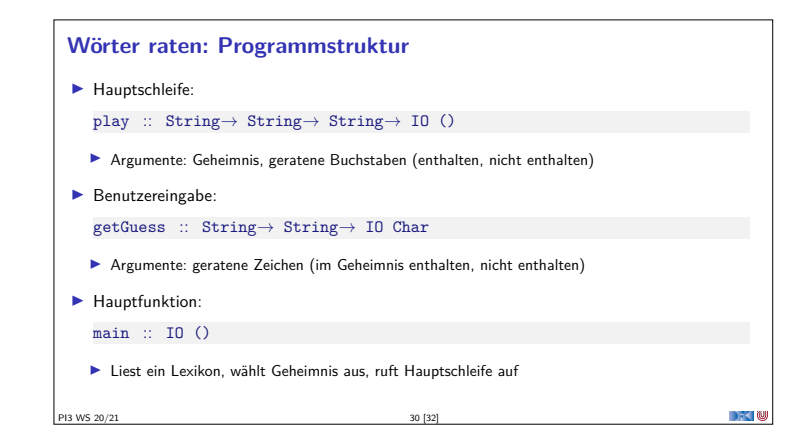

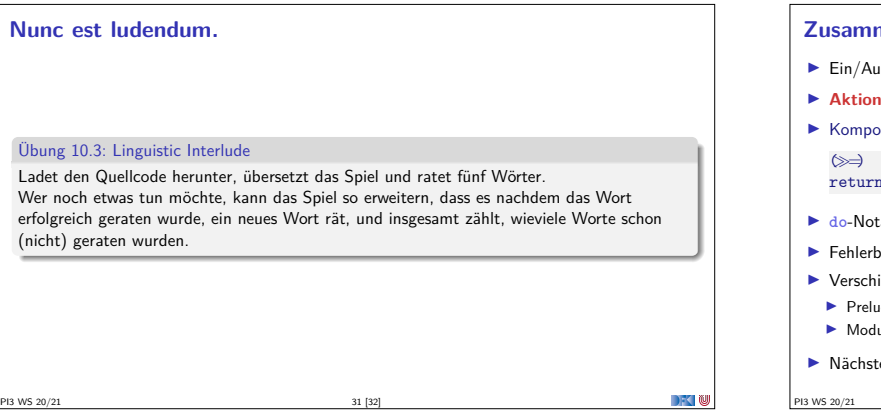

 $\Gamma$ 

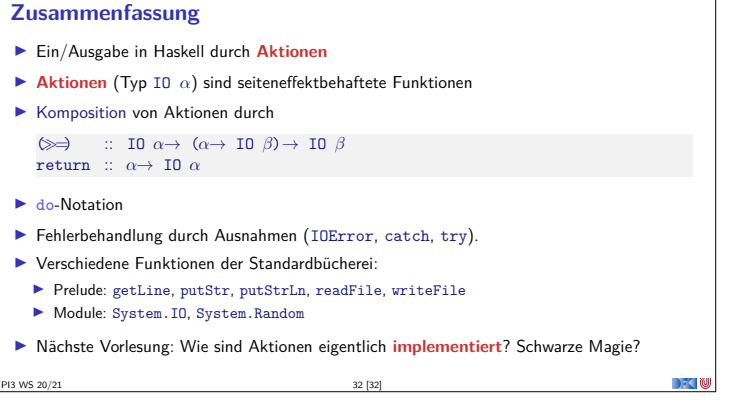